## **Client Profile**

This section will outline the Client Profile section of our portal. The Client Profile section can be found on the left-hand side of the screen when logging into our portal.

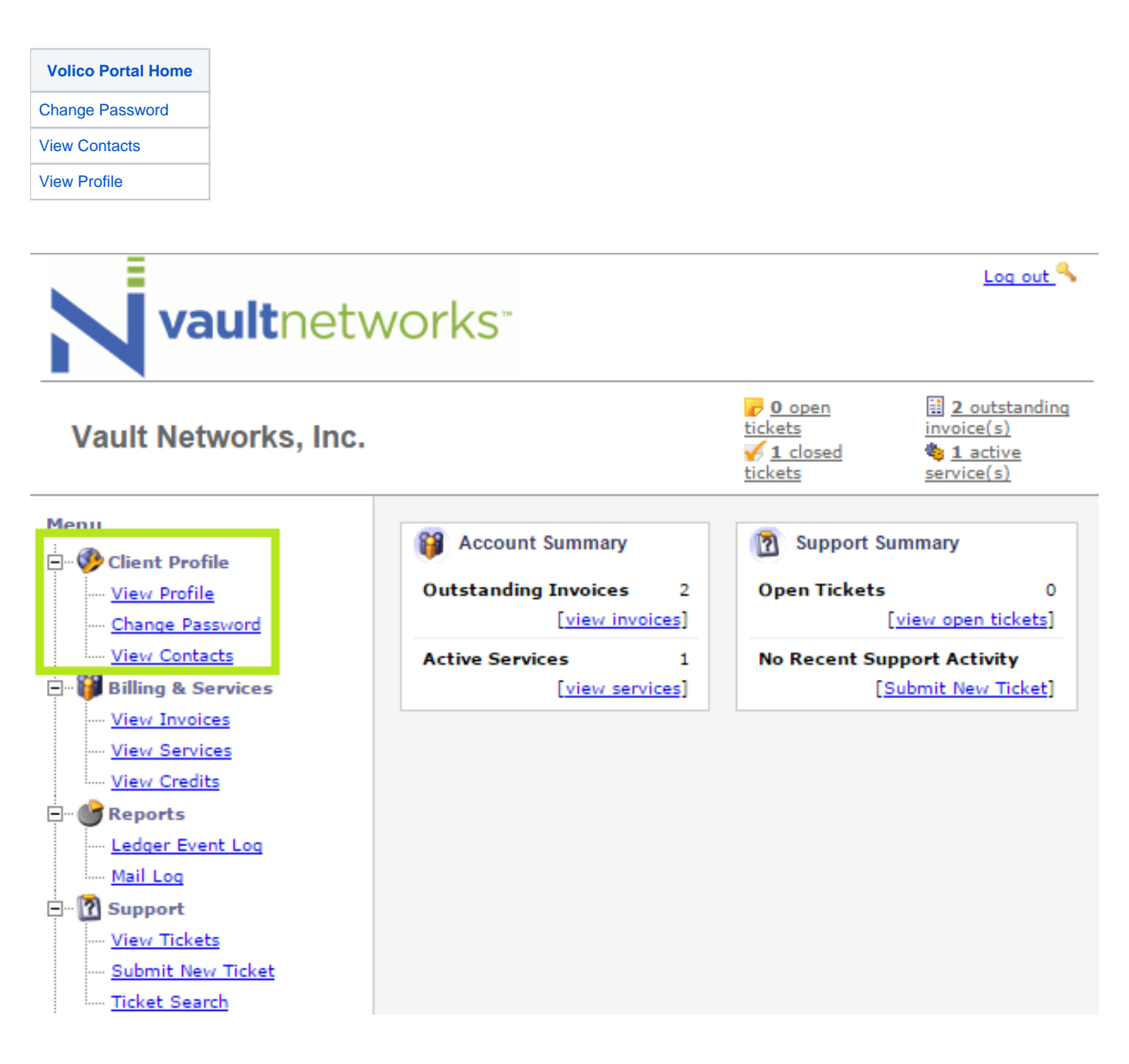